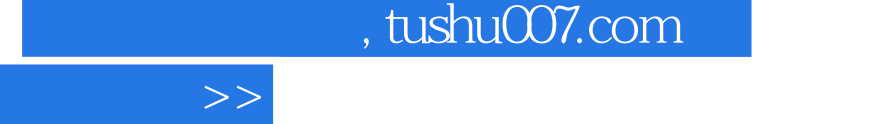

书名:<<Android应用开发精解>>

- 13 ISBN 9787512409187
- 10 ISBN 7512409184

<<Android

出版时间:2012-9

页数:292

字数:405000

extended by PDF and the PDF

http://www.tushu007.com

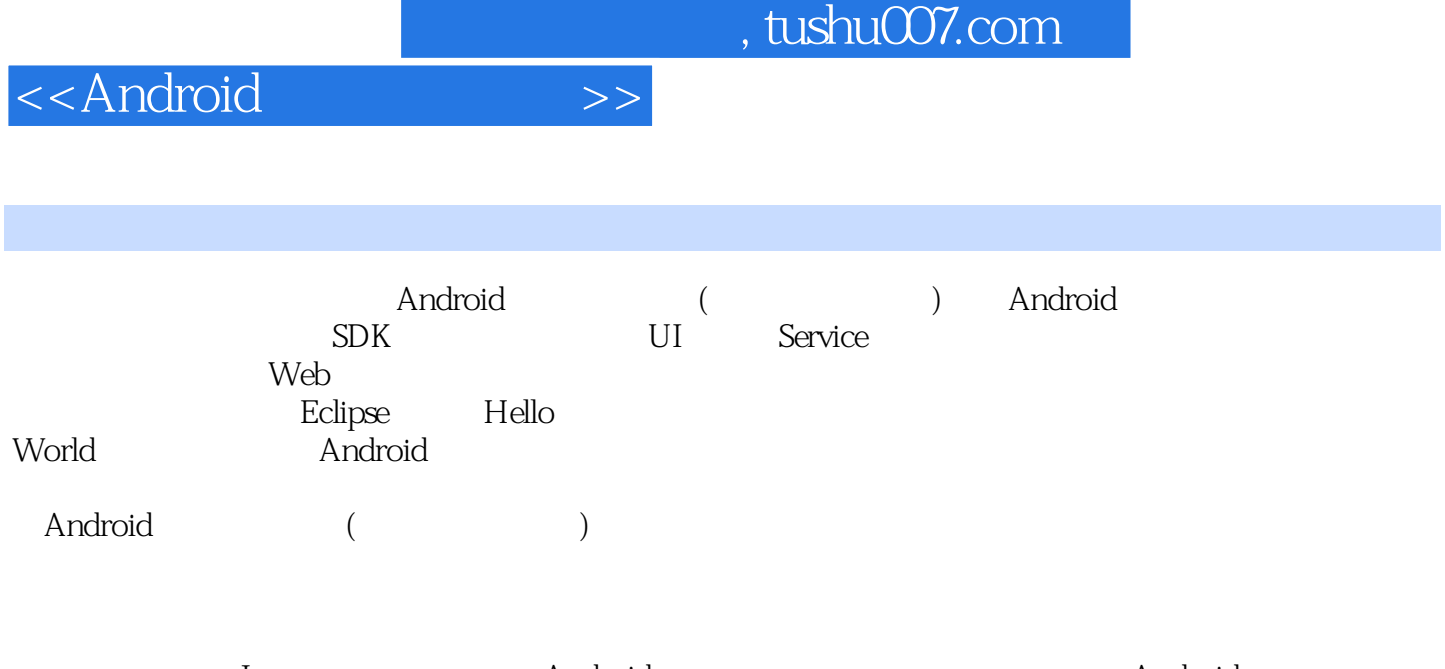

本书适合有一定Java基础并且想要自学Android开发的编程爱好者、想要转行从事Android领域开发的程 Android

## <<Android

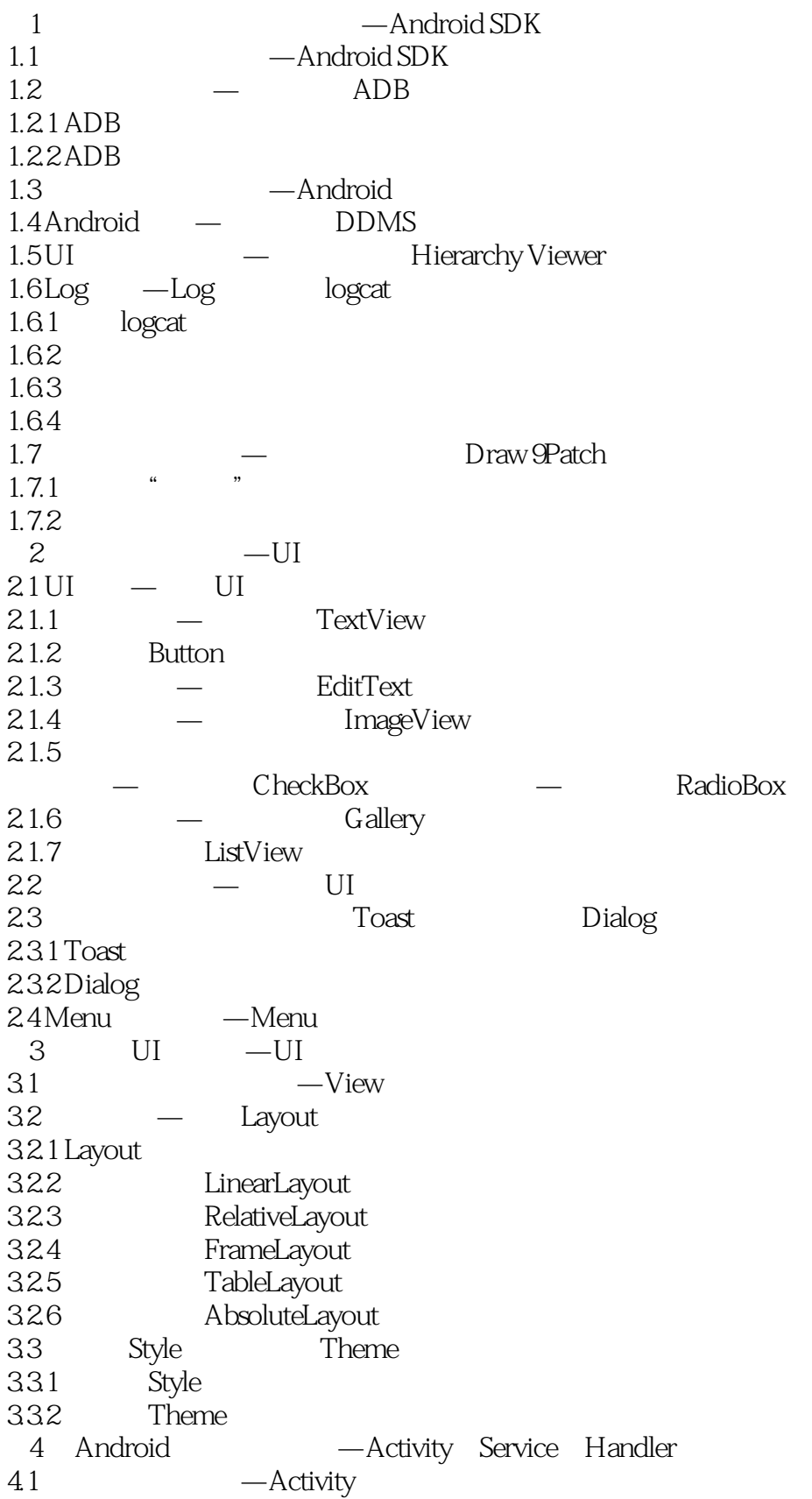

 $<<$ Android $>>$ 

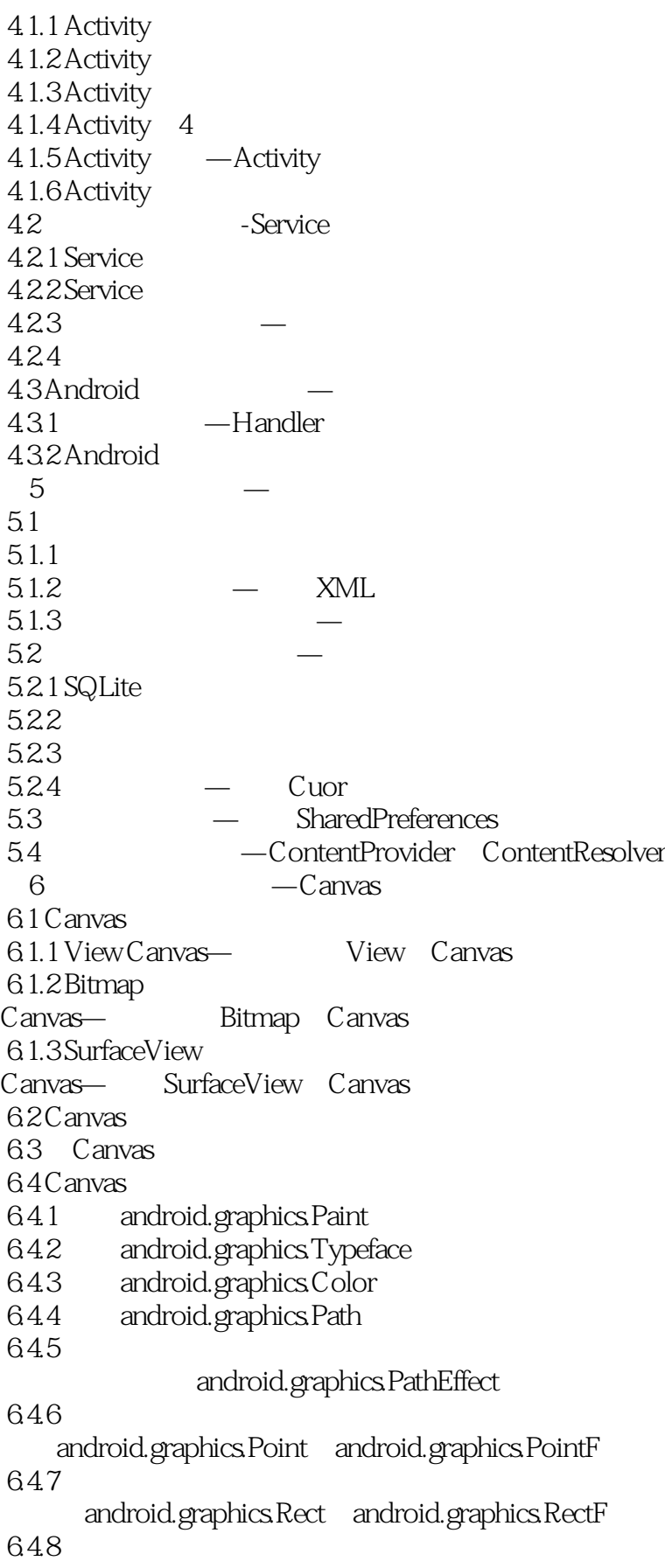

## <<Android

android.graphics.Region Region.Op 6.4.9 , android.graphics.Matrix  $7$   $-$ 7.1 Android 7.2 — Bitmap  $7.2.1$  $7.22$ 7.23 7.3 — Drawable 7.3.1 Drawable 7.3.2 BitmapDrawable 7.3.3 — NinePatchDrawable 7.34 - StateListDrawable 7.35 — PaintDrawable 7.36 - ShapeDrawable 7.3.7 - AnimationDrawable 7.4 — Picture 7.5 Drawable Bitmap byte[] 7.6 Android Animation 7.7 - Tween Animation 7.7.1 Tween Animation 7.7.2 Tween Animation 7.7.3 - AlphaAnimation  $7.7.4$   $\qquad -$ ScaleAnimation 7.7.5 — TralateAnimation 7.7.6 - RotateAnimation 7.7.7 TweenAnimation 7.8 The Frame Animation 7.9 — AnimationSet 7.10 — Interpolator  $8$   $-$ 8.1 Android 8.2 Socket 8.2.1 Socket 8.2.2 TCP Socket 8.2.3 UDP Socket 8.3 Web —HTTP 8.3.1 HTTP 832 URL HTTP 8.3.3 HttpURLConnection HTTP 8.34 Apache HttpClient  $84$   $-$ 84.1 84.2 Handler 84.3 AsyncTask  $85 -$ SON

<<Android

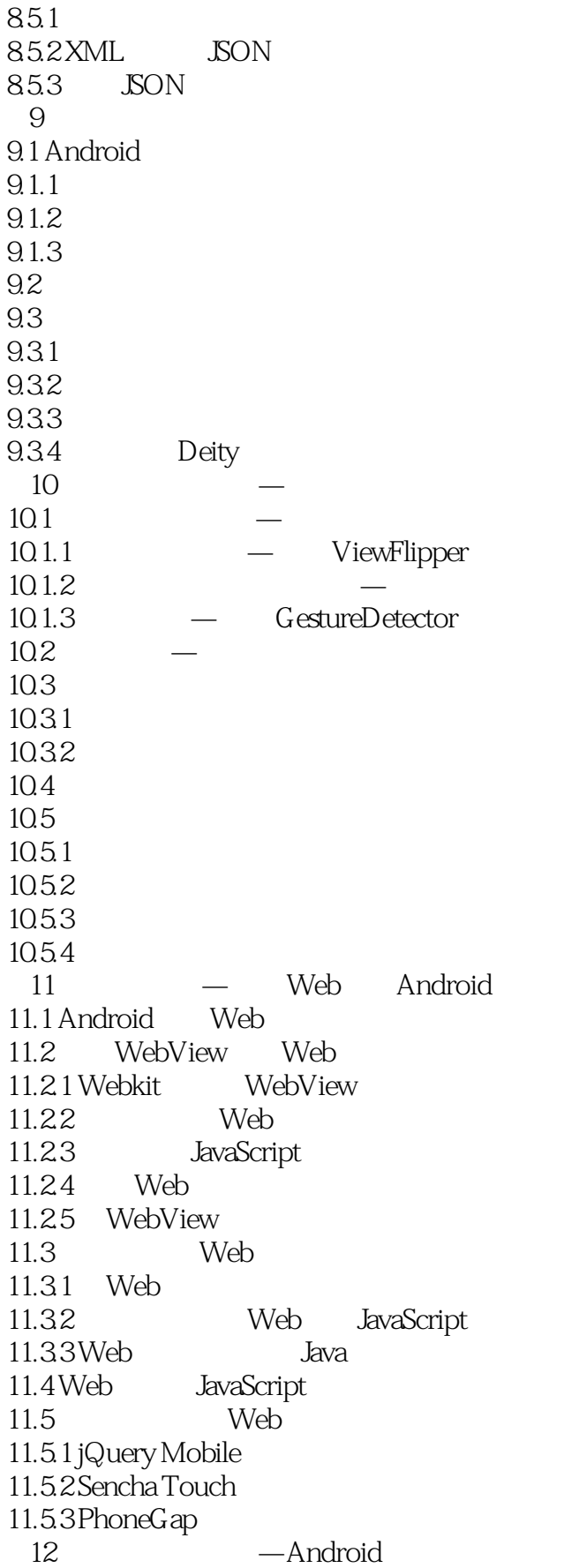

<<Android

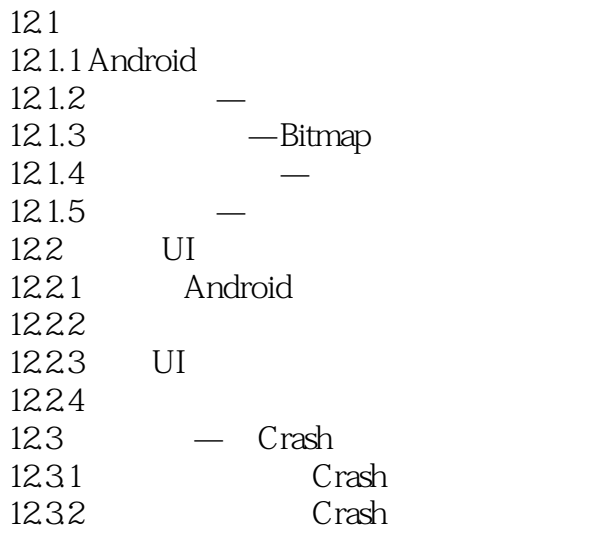

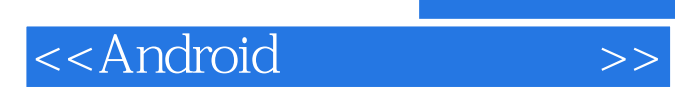

本站所提供下载的PDF图书仅提供预览和简介,请支持正版图书。

更多资源请访问:http://www.tushu007.com